# **Les Puissances**

# Ex :

A= 
$$
3^3 \times 3^5 \times 3^8 \times 3^2
$$
  
\nB=  $5^2 \times 2^2 \times 3^2$   
\nC=  $((-2)^3)^4$   
\nD=  $(-10)^2 \times (-10)^3 \times (-10)^{-4}$   
\nE=  $\frac{2^7}{2^3 \times 2^4}$ 

# Ex :

$$
A = \frac{3^{2} \times 3^{-5}}{3^{-2} \times 3^{5}}
$$
  

$$
B = \left(\frac{4}{5}\right)^{4} \times \left(\frac{5}{2}\right)^{4}
$$
  

$$
C = (-7)^{2} - 7^{2}
$$
  

$$
D = -\frac{2^{3}}{3} + \left(\frac{-2}{3}\right)^{3}
$$
  

$$
E = \left(\frac{2}{3}\right)^{-3} \div \frac{3^{2}}{4} + \frac{7}{2^{3}}
$$

# EX : Carrés magiques multiplicatifs

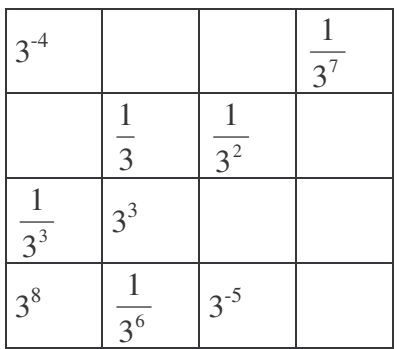

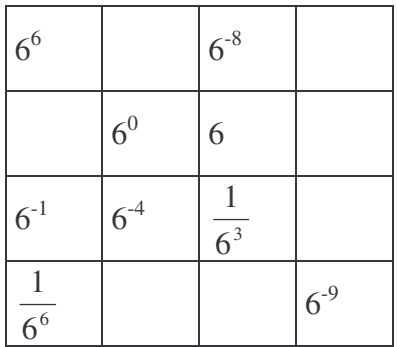

# Ex : Nombres croisés

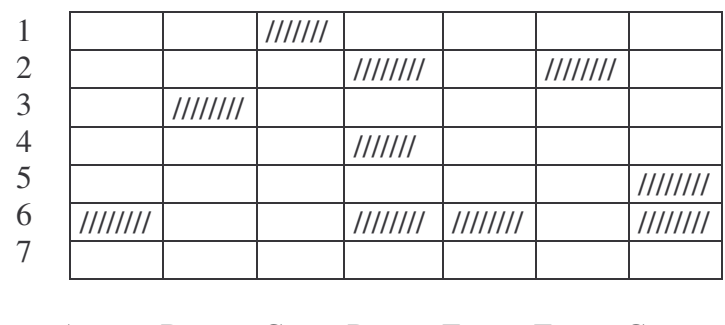

# A B C D E F G

*Horizontalement Verticalement*

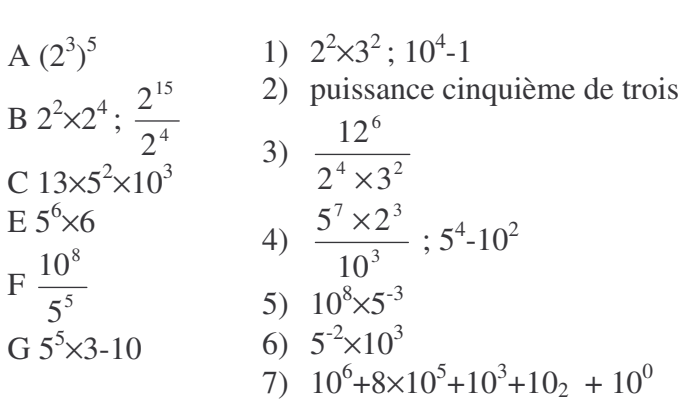

#### Ex : Quel est leur signe ?

A=-(-2)×(+3)<sup>2</sup>+(-2)<sup>3</sup>×(-3)-(+8)×(-4)  
\nB=
$$
\frac{-2^2 \times (-3^2)}{6^{-2}}
$$
\nC= (-(-8<sup>2</sup>)<sup>3</sup>)<sup>-2</sup>  
\nD=
$$
\frac{-2}{3} \times \frac{-4^4}{(-5)^7} \div \frac{8^{-3}}{-3^2}
$$

Ex 6 : Avec des lettres

A = 
$$
a^3 \times b^3 \times a^2 \times a \times b^3
$$
  
\nB =  $\frac{(a^3)^2}{a^2 \times a^2}$   
\nC =  $\frac{a^3 \times a^0 \times b^{-4}}{b^3 \times a^4}$ 

# Ex : Petit problème

Une feuille fait 0,5 mm d'épaisseur. On la plie en 2 puis en 2 puis en 2 ... n fois. Quelle est l'épaisseur du pliage obtenu en fonction de n ? Quelle est l'épaisseur pour n=10 ? n=20 ?

Par Mieszczak Christophe http://mathatoto.chez-alice.fr/

$$
A = (32)2 \times \frac{52 \times 5}{34 \times 3-2}
$$
  
\n
$$
B = \frac{34 \times 3-7 \times 74 \times 7-7}{213}
$$
  
\n
$$
C = \left(\frac{-2}{-5}\right)^{-3} \div \left(\frac{8}{-15}\right)^{-3}
$$

#### Ex : Calculer

$$
A = \left(\frac{49}{21}\right)^{-4} \div \left(\frac{18}{14}\right)^{4}
$$
  
\n
$$
B = -3^{2} \times 3^{7} \times \frac{4^{6} \times 3}{4^{5}}
$$
  
\n
$$
C = \frac{4^{198} \times 3^{38} \times 4^{-100} \times 3^{60}}{(12^{10})^{10}}
$$

### Ex : Calculer

$$
A = \frac{2^4 \times 2^{-3} \times 2^7}{2^{-4} \times 2^{10}}
$$
  
\n
$$
B = \left( \left( \frac{5}{3} \right)^4 \right)^5
$$
  
\n
$$
C = \left( \frac{21}{12} \right)^{-5} \div \left( \frac{16}{14} \right)^{-5}
$$
  
\n
$$
D = \frac{5^{10} \times 3^{15} \times 3^7 \times 5^{12}}{15^{-4} \times 15^{10}}
$$
  
\n
$$
E = 0.5 \times 10^{-8} \times 2.3 \times 10^3 \times 7.2 \times 10^4
$$

#### Ex : Calculer

$$
A = \left(\frac{2}{3} \div \frac{8}{27}\right)^2 - \left(\frac{-9}{4}\right)^2 - \left(\frac{1}{2}\right)^2 \times \left(\frac{\frac{2}{7} - \frac{3}{5}}{\frac{2}{5} + \frac{3}{7}}\right) \times \frac{116}{11} - 10^0
$$

#### Ex : Puissances de 10

Le soleil est à 149,6 millions de km de la Terre.

- a) En combien de temps la terre en fait-elle le tour ?
- b) Quelle distance parcourt-elle en 1 an ?

c) La terre existe depuis environ 4,5 milliards d'années. Quelle distance a-t-elle parcouru depuis ?

#### Ex : Puissances de 10

Actuellement les horloges les plus précise mesurent une seconde à  $10^{-14}$ s près.

- a) Ecrire  $10^{-14}$  s en notation décimale
- b) Si 2 horloges démarrent en même temps, quelle sera au maximum leur écart dans 1 an ?

#### Ex : Puissances de 10

Dans le sang, il y a, par mm<sup>3</sup>,7 millions de globules rouges ,7000 globules blancs, 200 000 plaquettes.

Quelle quantité de chaque sortes y a t- il dans un corps entier qui contient 5l de sang ?

#### Ex : Calculer

$$
A = \left(\frac{2}{3}\right)^5 \times \left(\frac{3}{5}\right)^5 \div \left(\frac{8}{5}\right)^5
$$
  

$$
B = \frac{\frac{2^9 \times 3^7 \times 2}{3^5 \times 2^7}}{\frac{2^3 \times 3^4}{2^0}}
$$
  

$$
C = 3 \times 10^{-30} \div (2 \times 10^{-20}) \times \frac{4 \times 100000}{0.01}
$$

#### Ex : Puissances de 10

La vitesse de la lumière est égale à 3  $\times$   $10^5$ kilomètres par seconde .

La vitesse du son est égale à 3  $\times$  10<sup>2</sup> mètres par seconde .

Pendant un orage, à chaque éclair correspond une « chute » de la foudre accompagnée « d'un coup de tonnerre ».

Si tu te trouves à 3 kilomètres du lieu où tombe la foudre,

1) combien de temps après sa formation verras-tu l'éclair ?

2) combien de temps après la chute de la foudre entendras-tu le coup de tonnerre ?

#### Ex : Puissances de 10

Un adulte a environ 5 litres de sang qui circulent dans les veines et les artères . Chaque mm 3 de ce sang contient 5 millions de globules rouges .

1) Calcule le nombre total de globules rouges à l'intérieur du corps humain ?

2) L'épaisseur d'un globule rouge est d'environ 2 microns .Quelle est la hauteur de la pile obtenue en mettant tous les globules rouges les uns sur les autres ?

#### Par Mieszczak Christophe http://mathatoto.chez-alice.fr/

Ex : Calculate  
\na) 
$$
2^3 \times 2^{5}
$$
  
\nb)  $(3^2)^4$   
\nc)  $5^6 \times 5^3 \times 5^4 \times 5^8$   
\nd)  $\frac{7^{-2} \times 7^5}{7^3 \times 7^{-4}}$   
\ne)  $8^4 \times 8^6 \times 8^{1024} \times 8^{590} \times 8^{-430}$   
\nf)  $5^8 \times 5^7 \times 5^{-8} \times 5^{-15} \times 5^6 \times 5^2$   
\ng)  $((2^2)^3)^4$   
\nh)  $13^4 \times 8^4 \times \left(\frac{1}{4}\right)^4 \times 0.5^4 \times \left(\frac{1}{13}\right)^4$ 

Ex : Carré magique multiplicatifs

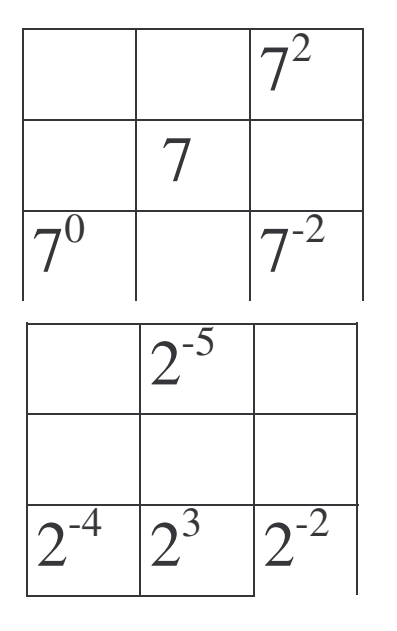

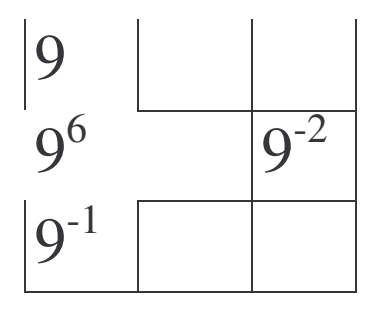

### Ex : Puissance de 10

- a)  $0,0005 = 5 \times 10^{-4} = 500 \times 10^{-4} = 0,0000005 \times 10^{-4}$  $= 0.5 \times 10^{-10}$
- b) .......................... = 71500 10 .9 = 0,71510 .....  $=71,5 \times 10^{...}$

c)

d) Ex : Calculer et donner le résultat à la calculatrice

$$
A = \left(\frac{7}{5}\right)^{11} \times \left(\frac{2}{9}\right)^{11} \div \left(\frac{7}{3}\right)^{11}
$$

$$
B = 2 \times 10^{13} \div \frac{10000000 \times 3.4}{0,000001}
$$

#### **Exercice**

Simplifiez les expressions suivantes ...

$$
A = (2^{3} \times 2^{-4})^{2} \times (3^{3})^{2} \times 3^{-5}
$$
  
\n
$$
B = 2^{3} \times 2^{4} \times 2^{-5}
$$
  
\n
$$
C = (2^{3} \times 3^{2})^{2}
$$
  
\n
$$
D = \left(\frac{2}{3}\right)^{2} \times 3^{3}
$$
  
\n
$$
E = \left(-\frac{1}{3}\right)^{2} \times 5^{-2} \times \left(\frac{3}{5}\right)^{3}
$$
  
\n
$$
F = \left(\frac{2}{7}\right)^{4} \times \left(\frac{7}{4}\right)^{2} \times \left(\frac{-49}{2}\right)^{3}
$$
  
\n
$$
G = \left(\frac{2}{3}\right)^{-2} \times \left(\frac{3}{4}\right)^{4} \times \left(\frac{27}{4}\right)^{-1}
$$

#### Exercice

Ecrire les nombres suivants sous la forme  $2^n \times 5^m$ où n et m désignent des entiers relatifs .

a=
$$
\frac{2^4}{10^5}
$$
 b= $\frac{25^3}{5^{-5}}$  c= $\frac{(10^2)^3}{2^6 \times 5^6}$   
d= $\frac{2^4}{10^5}$  e= $\frac{25^3}{5^{-5}}$  f= $\frac{(10^2)^3}{2^6 \times 5^6}$ 

### Exercice

Simplifier en donnant le résultat sous forme d'une fraction irréductible

$$
A = \frac{12^5 \times 35^{-2}}{49^{-3} \times 21^4}.
$$
  
\n
$$
B = \frac{a^6 b^{-4}}{a^{10} b^{-8}} (a \neq 0, b \neq 0)
$$
 on donnera le résultats sous la  
\nforme  $a^n b^m$  où *n* et *m* sont des entiers relatifs.

# Exercice

**Les constantes universelles** .Les formules de physique comportent souvent des nombres très

#### Par Mieszczak Christophe http://mathatoto.chez-alice.fr/

particuliers que l'on appelle constantes universelles (par exemple la célérité de la lumière c = 299 792458 *m*.*s* <sup>−</sup><sup>1</sup>'). Ecrire les constantes universelles suivantes en notations scientifiques.

$$
F = 96484,56
$$
  
\n
$$
u = 166,0565 \times 10^{-29}
$$
  
\n
$$
h = 0,6626176 \times 10^{-33}
$$
  
\n
$$
c = 299792458
$$
  
\n
$$
g = 980,665 \times 10^{-2}
$$
;  
\n
$$
N_A = 6022,045 \times 10^{20}
$$
;  
\n
$$
m_e = 910,9534 \times 10^{-33}
$$
;  
\n
$$
e = 1602,1892 \times 10^{-22}
$$

# **Exercice**

Ecrire en notation scientifique les nombres :

$$
K = 10^{4} + 10^{3} =
$$
  
\n
$$
L = 10^{0} - 10^{-2} =
$$
  
\n
$$
M = 4 \times 10^{3} + 52 \times 10^{-1}
$$
  
\n
$$
N = 325 \times 10^{-3} = 0,325 \times 10^{-3}
$$
  
\n
$$
O = 0,1267 \times 10^{8} = 12,67 \times 10^{-3}
$$
  
\n
$$
P = 6589 =
$$
  
\n
$$
Q = 0,00054 =
$$
  
\n
$$
R = 0,0045 \times 10^{2} =
$$
  
\n
$$
S = 50008 \times 10^{3} =
$$
  
\n
$$
T = 12,5 \times 10^{-7} \times 4 \times 10^{5} \times 3 \times 10^{-1} =
$$